## **Пролог-процесори**

### **Пролог-процесори. Огляд особливостей (1/2)**

#### Prolog. Операційна семантика

#### Крок виконання.

Нехай у поточному запиті

:-  $C_1$ ,  $C_2$ , ...,  $C_m$ .

для деякого С<sub>і</sub> та лівої частини В<sub>о</sub> деякого правила

 $B_0$ :  $B_1$ ,  $B_2$ , ...,  $B_n$ .

існує найбільш загальний уніфікатор (НЗУ) о, тоді можна

отримати (звертаємо увагу, що тут криється можлива

недетермінованість кроку виконання) новий запит:

$$
\therefore \sigma C_1, \sigma C_2, \ldots, \sigma C_{i-1}, \sigma B_1, \sigma B_2, \ldots, \sigma B_n, \sigma C_{i+1}, \ldots, \sigma C_m.
$$

#### **Детермінізм обчислень:**

- послідовний перегляд атомів запиту;
- послідовний перегляд (перебір) правил;
- реалізація відкатів (backtracking).

# Пролог-

### **Пролог-процесори. Огляд особливостей (2/2)**

#### **Детермінізм обчислень:**

- підстановки (правила) застосовуються до найлівішого атому у запиті (такий принцип спряжений зі стратегією обходу дерева "вглиб зліва-направо");
- при наявності кількох альтернатив порядок їх застосування визначається порядком входження у текст програми:
	- у разі невдачі застосування поточної альтернативи має обиратись наступна;
	- у разі отримання невдачі для усіх альтернатив доводиться робити **відкат** (повернення до попереднього кроку із відновленням стану).

Пролог-процесори мають забезпечувати реалізацію відкатів. Увага! Можуть бути "зациклення" (з'являється нескінчена гілка)! (Ефект – переповнення стеку).

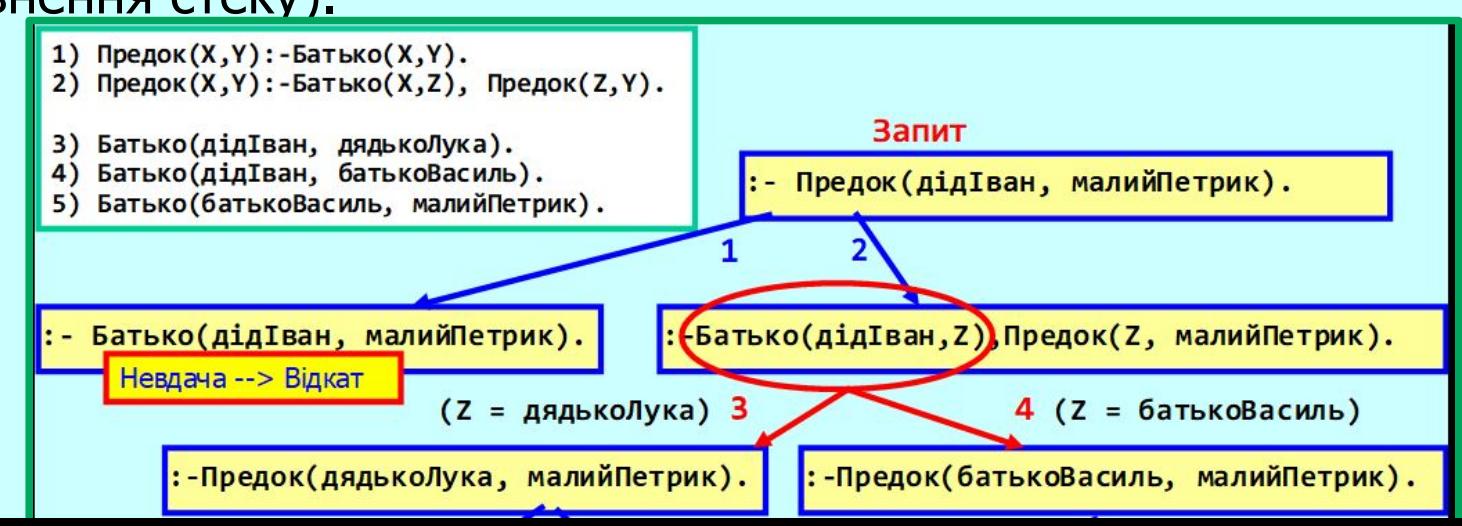

### **Пролог-процесори. Ілюстрація до виконання програм**

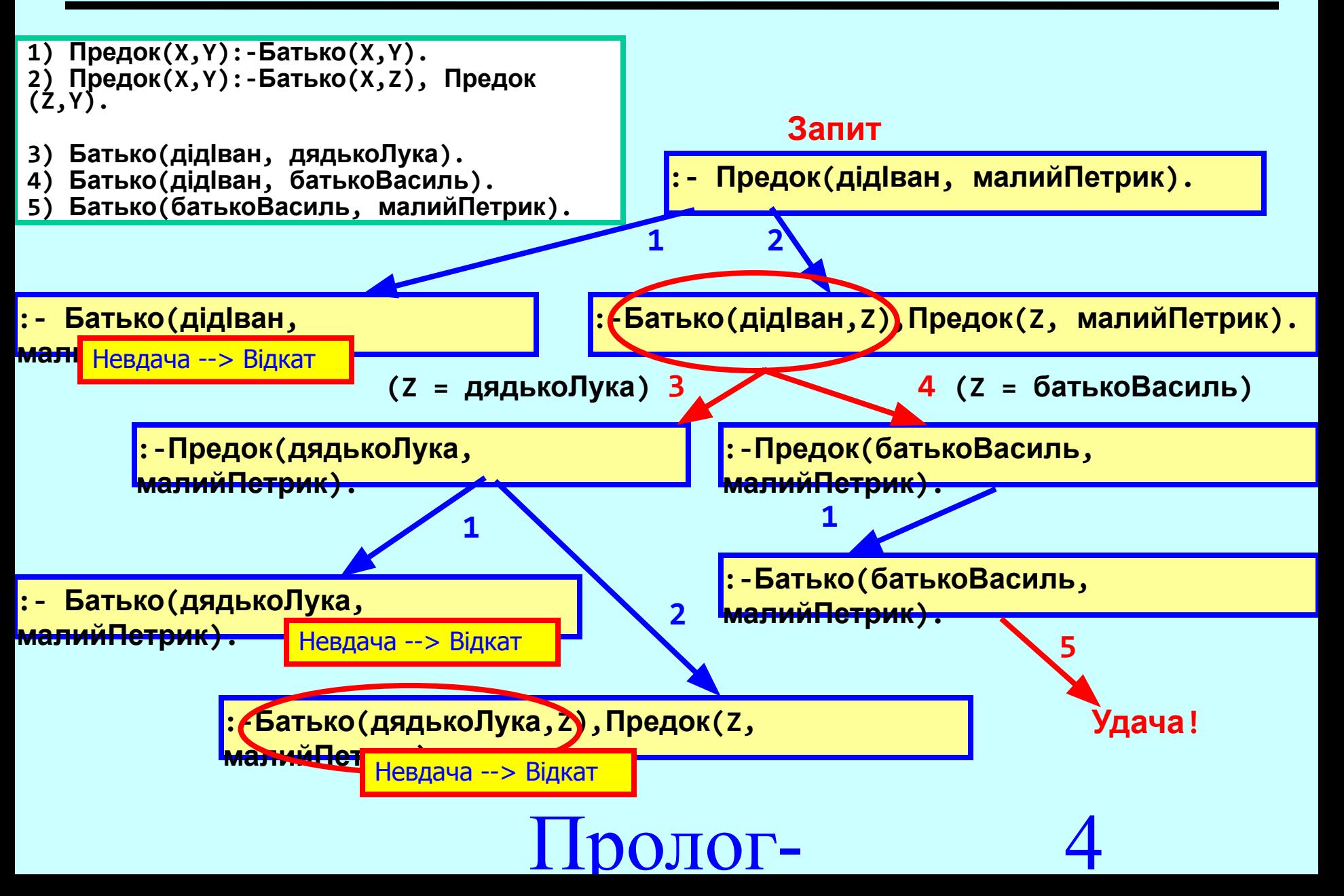

### **Пролог-процесори. Приклад зациклення (1/2)**

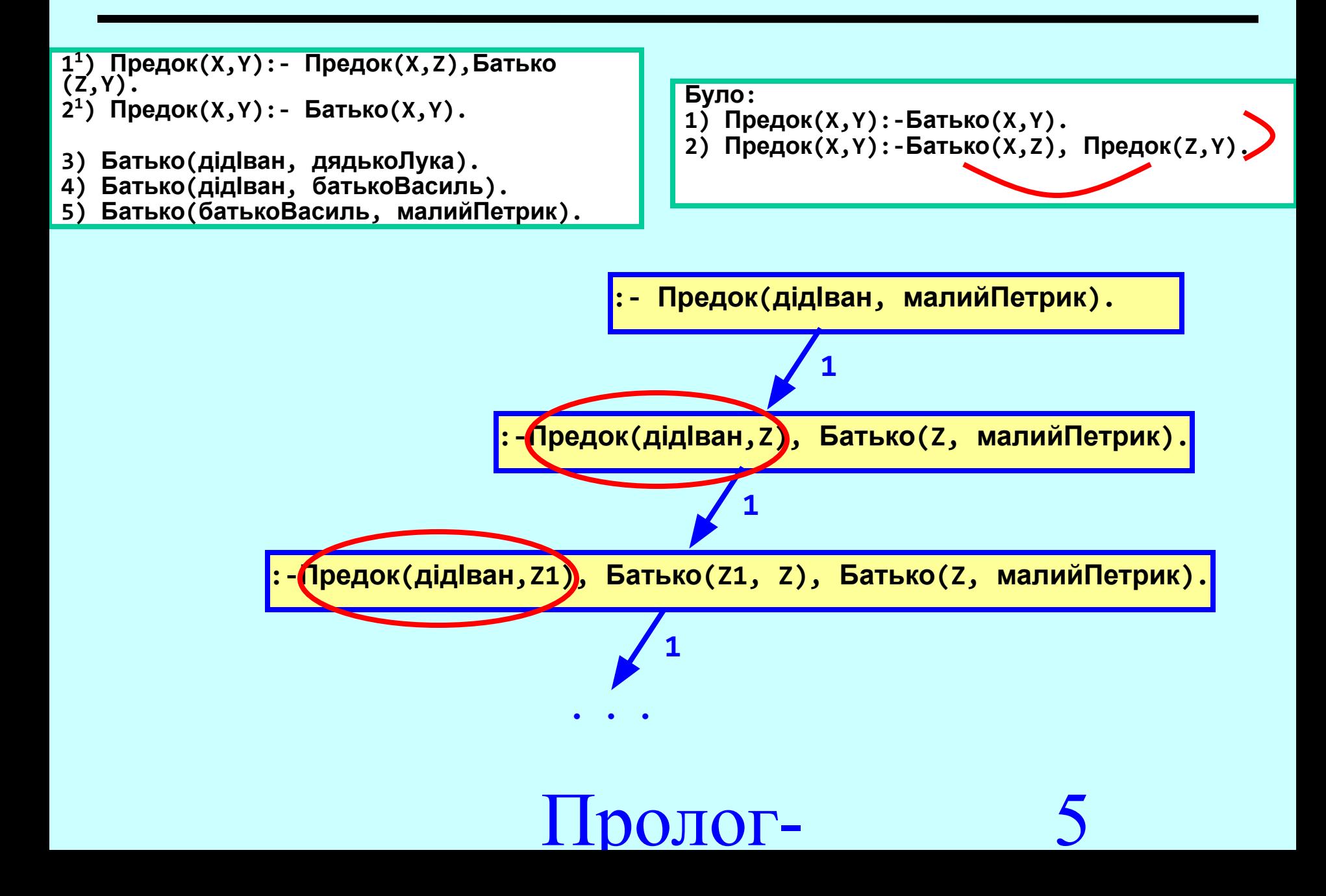

### **Пролог-процесори. Приклад зациклення (2/2)**

```
ff(X,Y):-ff(X,Z),f(Z,Y). %forefather, ancestor
ff(X,Y):-f(X,Y).
f('Іван','Петро').
f('Петро','Лука').
```
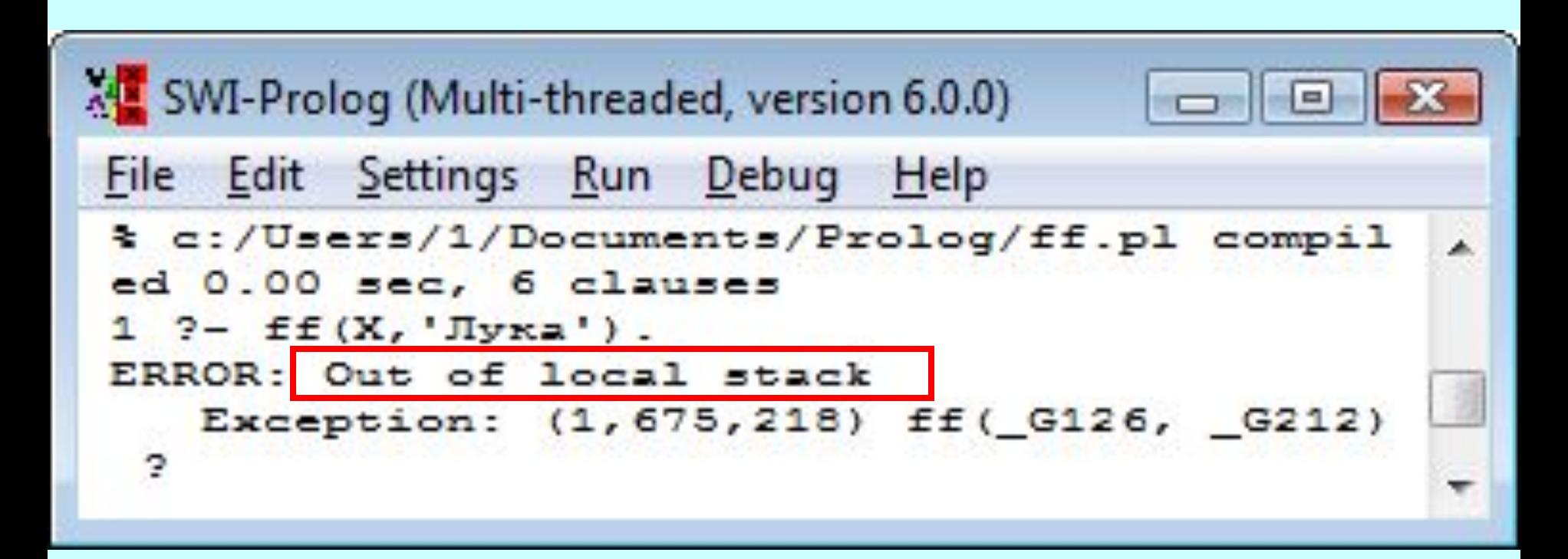

## Пролог-

### **Управління відкатом**

Стандартні предикати:

- •cut (є скорочена форма "!") – відсікання (або закріплення вибору);
- •fail – предикат, спряжений із примусовим запуском відкату.

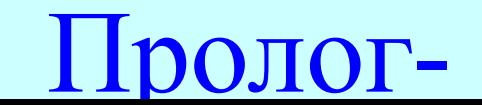

### **До техніки** Prolog**-програмування. Пошук множин розв'язків**

### **SWI-Prolog**

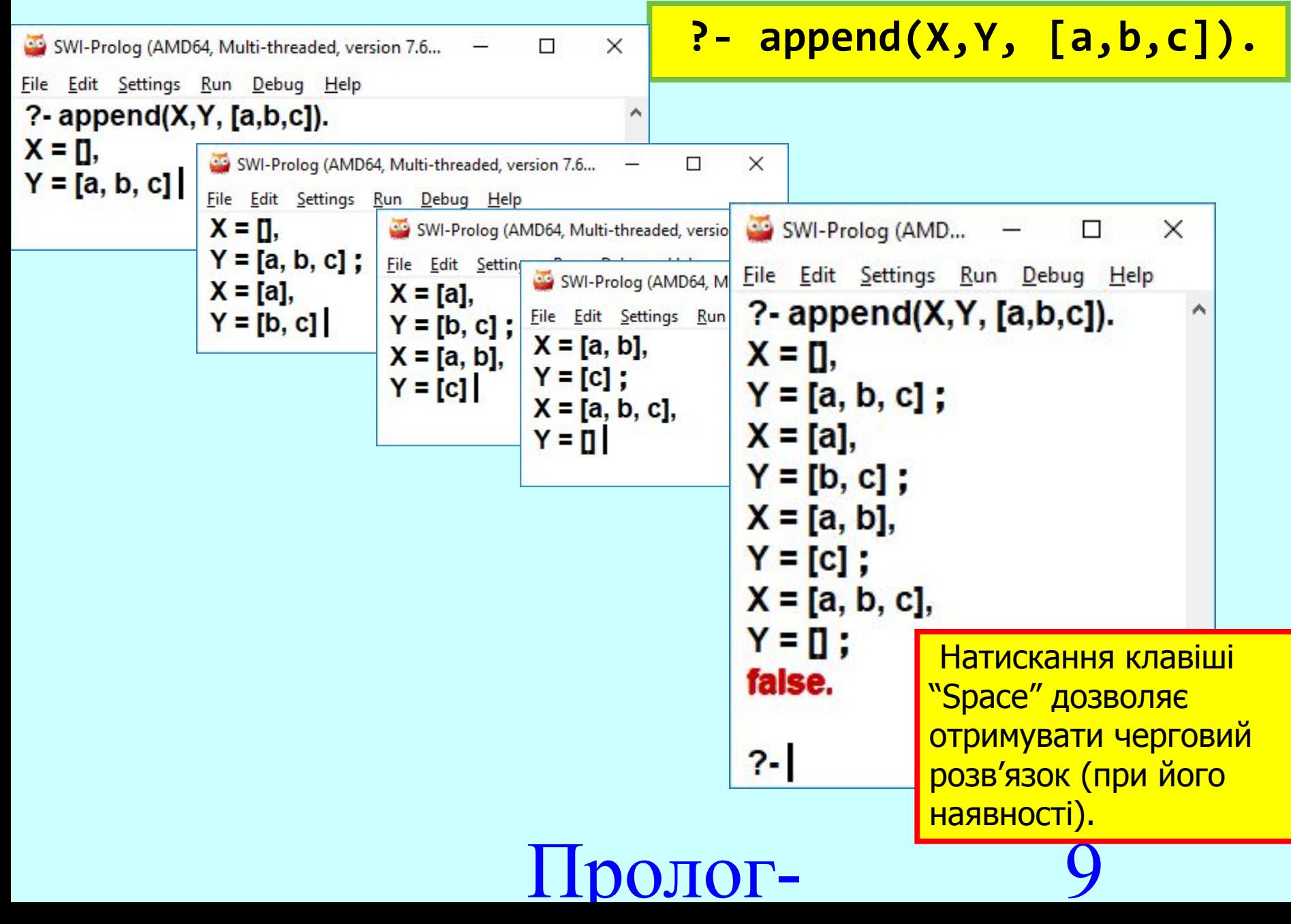

### **Пошук усіх розв'язків із використанням предикату** fail

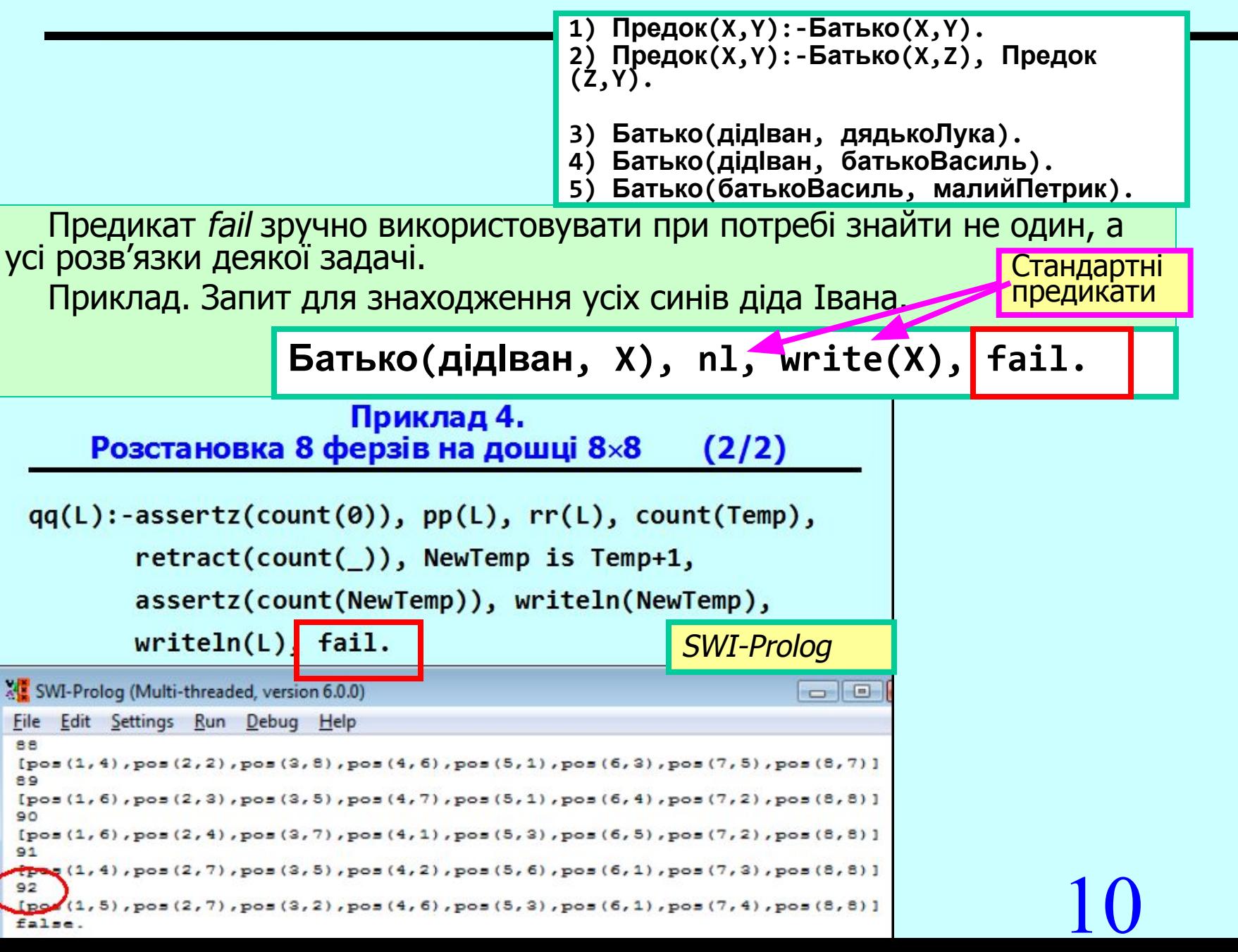

### **Пошук усіх розв'язків із використанням предикату** fail

**?- append(X,Y,[a,b,c]),nl,write(X),write(Y),fail.**

```
SWI-Prolog (AMD64, Multi-threaded, version 7.6.4)
                                                                    ×
                                                              п
File Edit Settings Run Debug Help
?- append(X, Y, [a,b,c]), nl, write(X), write(Y), fail.
                                                                      ^
[[a,b,c][a][b,c][a,b][c][a,b,c]false.
```
Пролог-

### **До техніки** Prolog**-програмування. Скорочувані правила**

### **Скорочувані правила (1/3)**

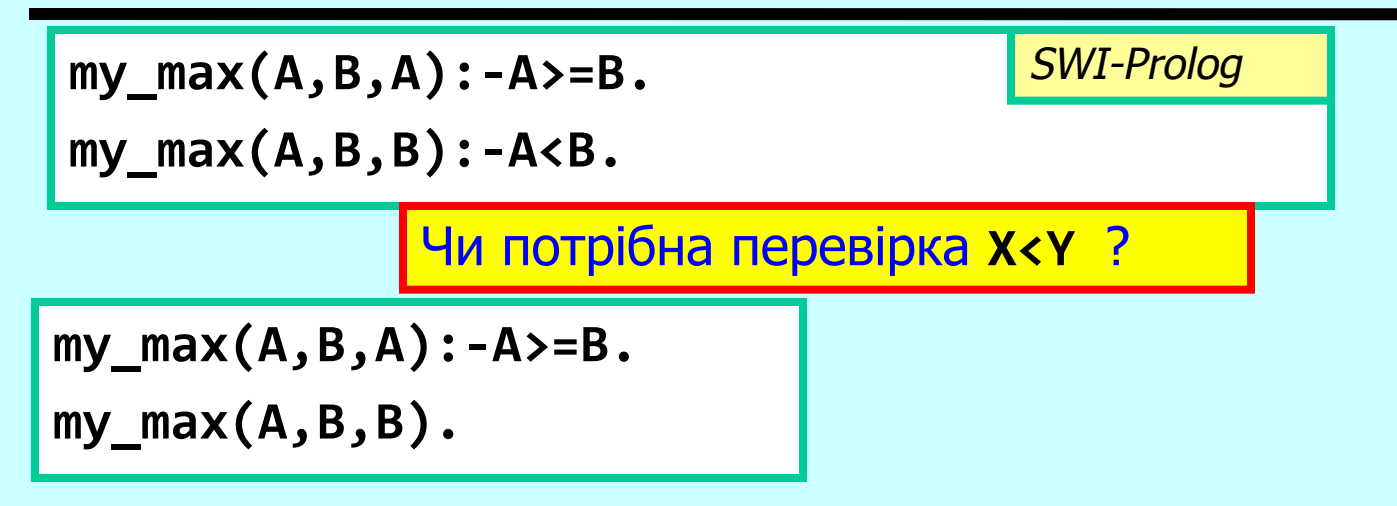

Але спробуємо скористатись предикатом *fail* за рецептом пошуку "усіх" можливих розв'язків.

Запит: **my\_max(3,2,Z), write(Z), nl, fail.**

Який буде результат роботи програми?

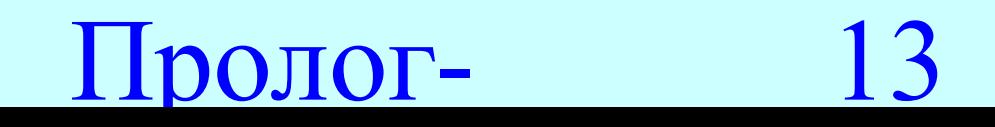

### **Скорочувані правила (2/3)**

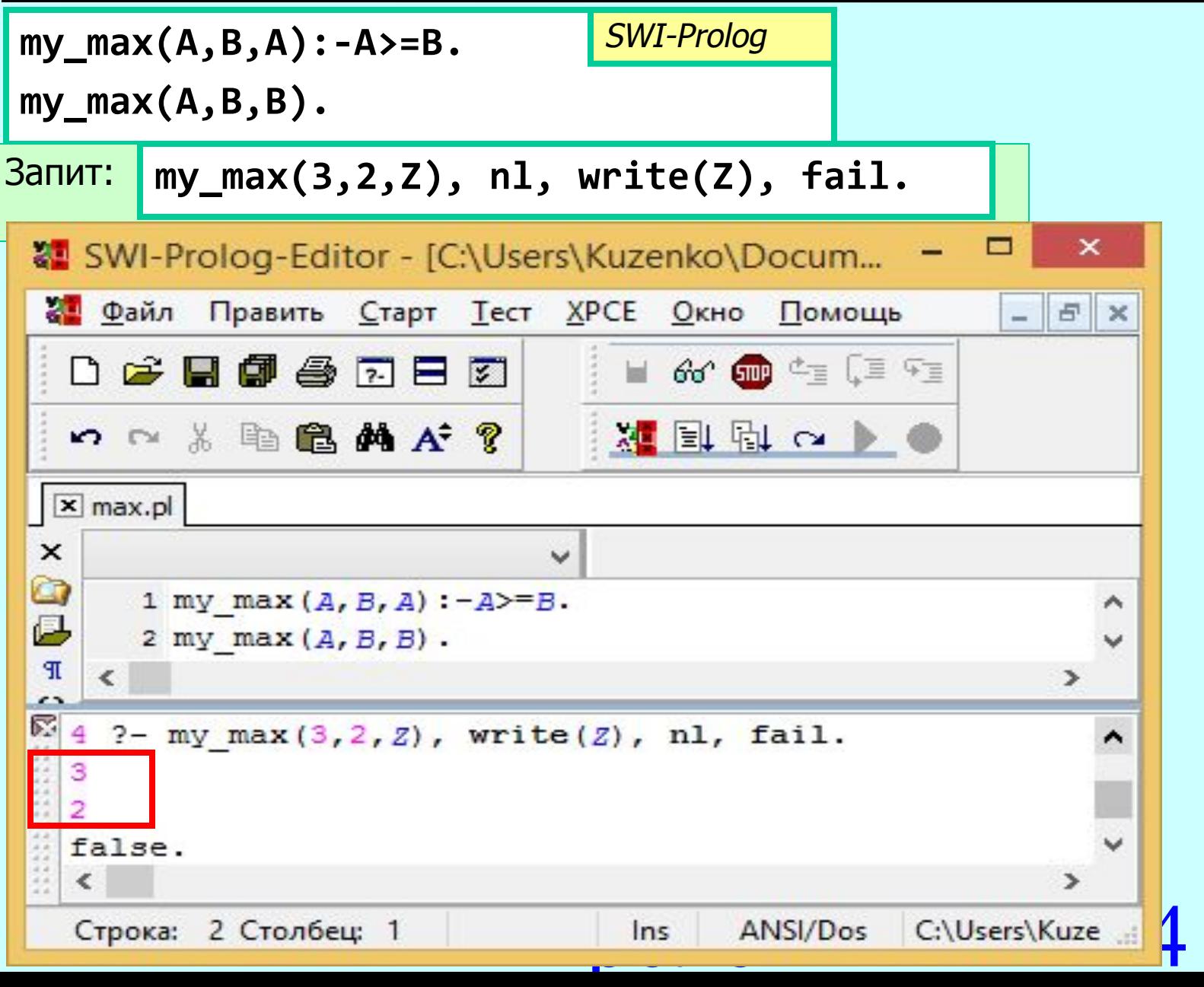

### **Скорочувані правила та відсікання** cut **(!) (3/3)**

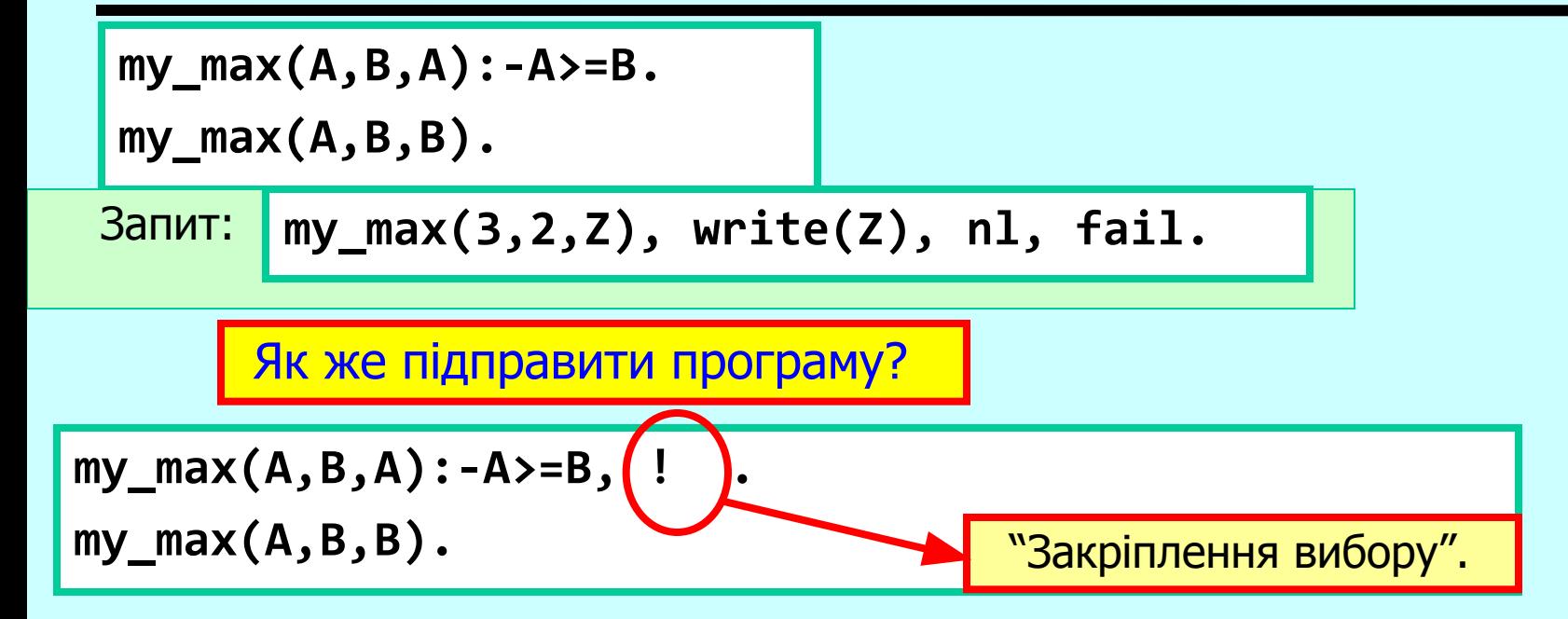

**member(X,[X|T]). member(X,[Y|T]) :- X=\=Y, member(X,T).**

```
member(X,[X|T]):-!.
member(X,[Y|T]) :- member(X,T).
```
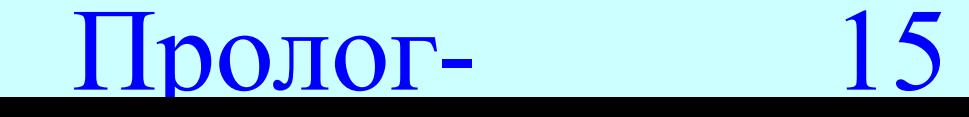

### **Комбінація "!, fail". (**SWI-Prolog**)**

Використовується для припинення обчислень для заданої "гілки" (часто після перевірки даних та визначення їх не коректними).

Приклад.

**check\_cost(X):- X =< 0, write("не коректна ціна"), !, fail.**

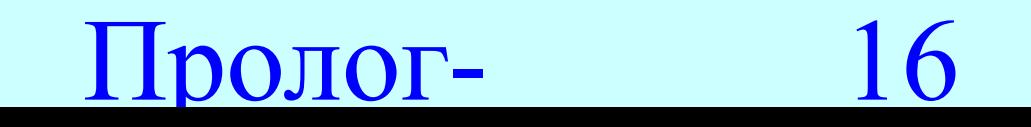

### **Моделювання циклів (повтори). Предикат** repeat

**repeat.**

**repeat :- repeat.**

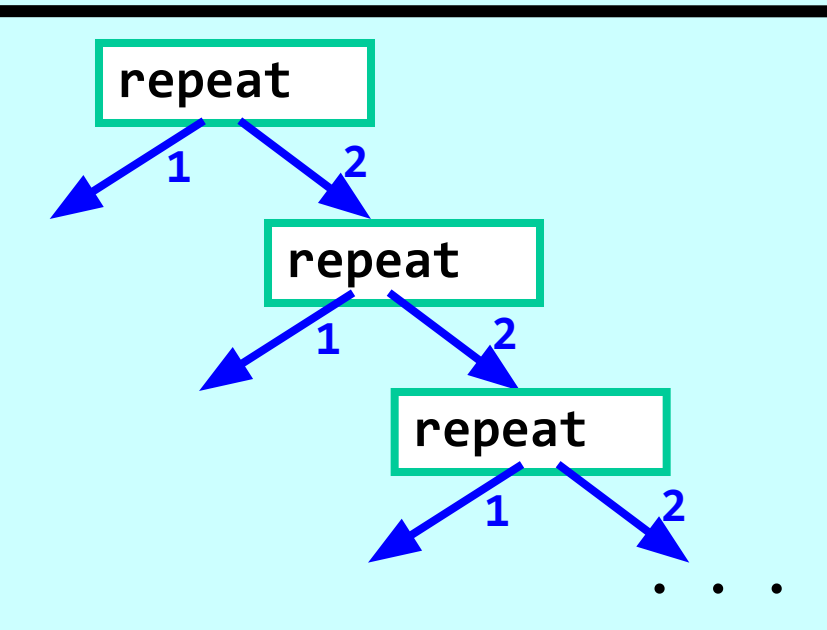

Цей предикат дозволяє відкат "розвернути" (запустити черговий крок циклічних обчислень).

Пролог-

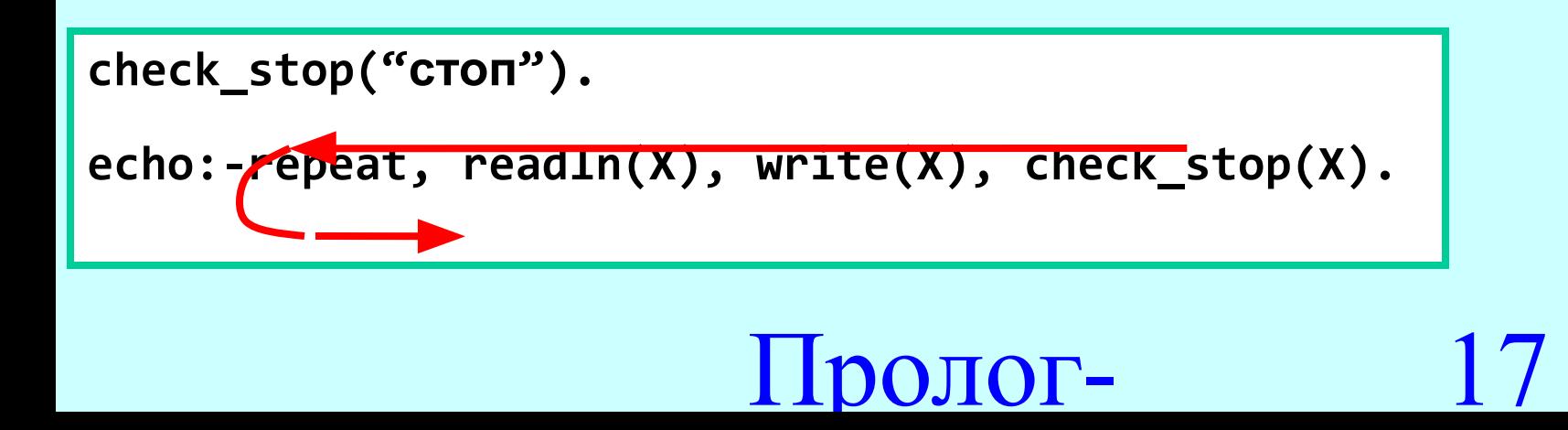

### **Повтори з лічильником. (**SWI-Prolog**)**

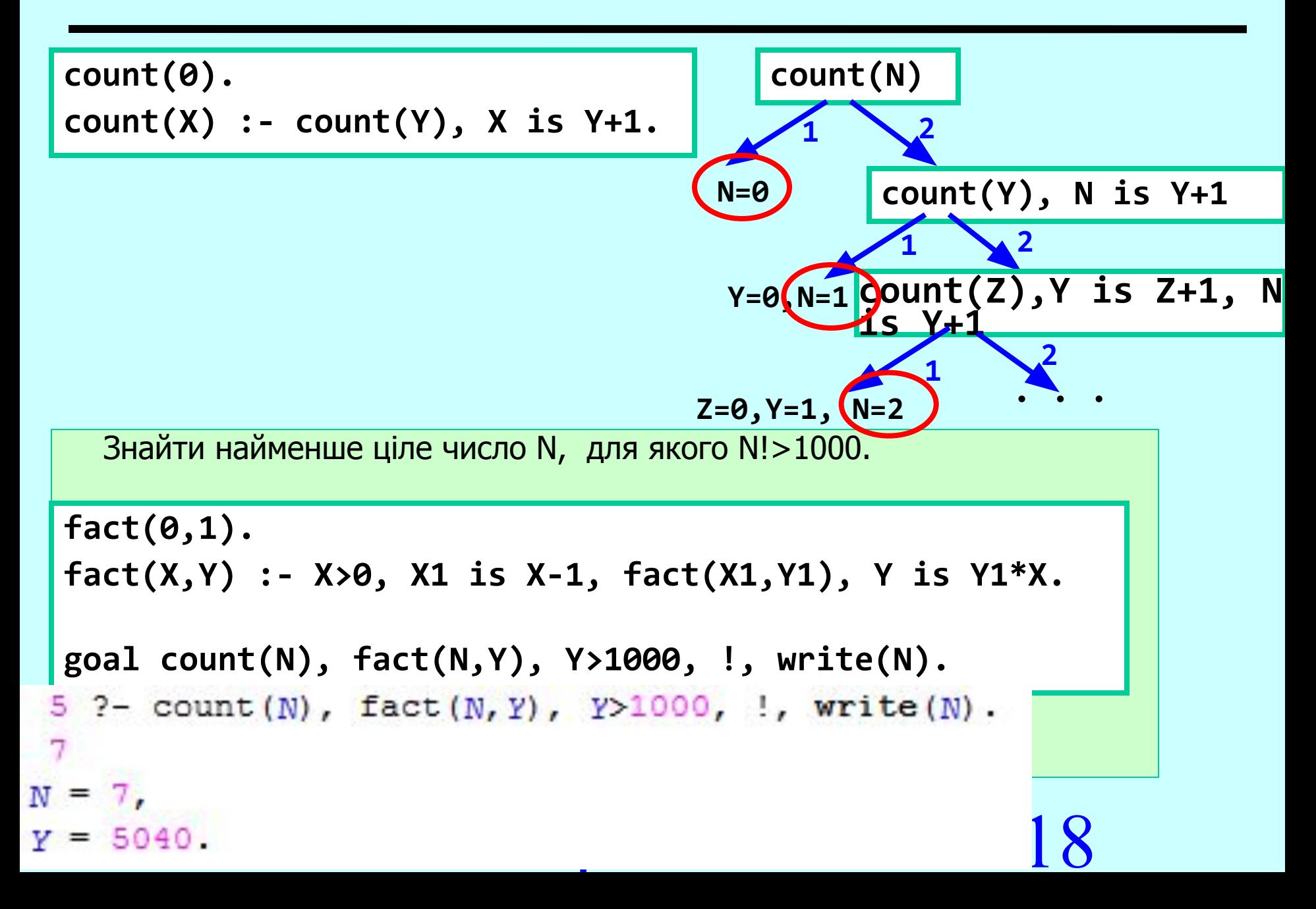

### **Пошук (перевірка) елемента за його позицією у списку**

**member(X,[X|T]). member(X,[Y|T]) :- X=\=Y, member(X,T). pos(1, [H | \_], H). pos(N, [\_ | T], Elem) :- N > 1, K is N-1, pos(K, T, Elem).** $? - pos(3, [1, 2, 3], X).$  $X = 3$ . ?-  $pos(6,[1,2,3],X)$ . false.  **% 8. Той, хто мешкає в центральному будинку, п'є молоко. H=[\_,\_,house(\_,\_,\_,\_,milk,\_),\_,\_] pos(3, H, house(\_,\_,\_,\_,milk,\_)) % ще один варіант умови**

Пролог-

### **Приклад 1 із пошуком позицій елементів списку.**  SWI-Prolog

Знайти список позицій входжень елемента  $X$  у список  $L$ .

**% L — список, X — елемент, LRes — шуканий список p(L,X,LRes):- positions1(L,X,LRes,1). % 1 - лічильник C (позиція поточної голови у початковому списку) % positions1(L,X,LRes,C). positions1([],\_,[],\_). positions1([H|T],X,L,Pos) :- X=\=H,!,Y is Pos+1, positions1(T,X,L,Y). positions1([H|T],X,[Pos|L],Pos):-X=H, Y is Pos+1, positions1(T,X,L,Y).**SWI-Prolog (AMD64, Multi-threa... П × File Edit Settings Run Debug Help  $P - p([1,2,1,2,1,2,1,2,1,2], 1, Res)$ .  $Res = [1, 3, 5, 7, 9]$ . 20  $\blacksquare$ 

#### **Приклад 2 із пошуком позицій елементів списку (1/2)**

Знайти у списку  $L$  перший (найлівіший) елемент, більший за  $X$ , забезпечуючи пошук як значення, так і його позицію у списку.

**find(L,X,Zn,PosZn) % L - список, X - задане значення, % Zn - шуканий елемент та PosZn - його позиція**

**find(L,X,Zn,PosZn):- find1(L,X,Zn,PosZn,1). %SWI-Prolog % 1 - лічильник C(позиція поточної голови у початковому списку)**

> Ознака відсутності шуканого елемента!

**find1([],X,\_,0,\_).**

**find1([H|T],X,H,P,P):-H>X,!.**

```
find1([H|T],X,Zn,PosZn,P):-H<=X, Y is Pos+1, find1(T,X,Zn,PosZn,Y).
```
Пролог-

21

?-  $find([1,3,1,3,1,3],2,Z,PZ).$  $Z = 3$ ,

 $PZ = 2$ .

?- find([1,3,1,3,1,3],2,Z,PZ), writeln(Z), writeln(PZ),fail.

3

false.

#### **Приклад 2 із пошуком позицій елементів списку (2/2)**

**find1([H|T],X,H,P,P):-H>X,!.**

**Перестрахувались навіть двічі!**

**find1([H|T],X,Zn,PosZn,P):-H<=X, Y is Pos+1, find1(T,X,Zn,PosZn,Y).**

**find1\_([H|T],X,H,P,P):-H>X.**

**find1\_([H|T],X,Zn,PosZn,P):-Y is Pos+1, find1\_(T,X,Zn,PosZn,Y).**

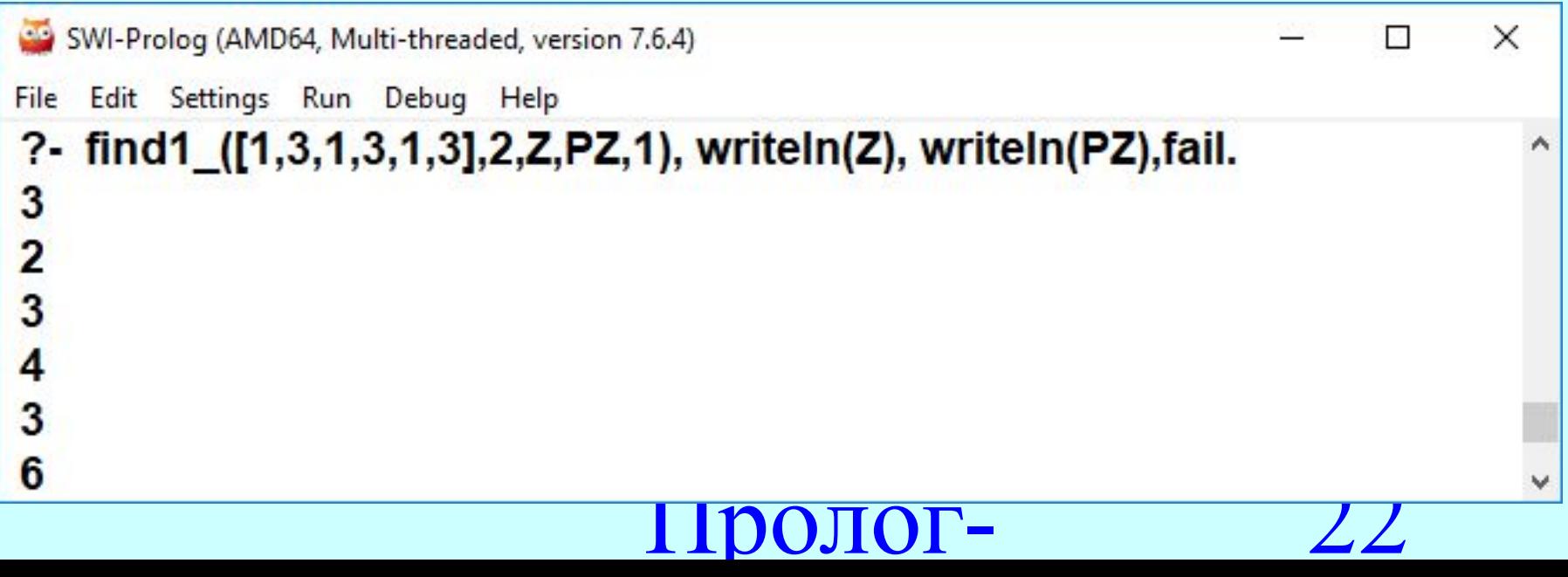

#### **Приклад 3 із пошуком позицій елементів списку** Знайти у списку L останній (найправіший) з елементів, більших за X, забезпечуючи пошук як значення, так і його позицію у списку. **findLast(L,X,Zn,PosZn):- findLast1(L,X,Zn,PosZn,1).** Ознака відсутності **findLast1([],X,\_,0,\_).** шуканого елемента! **findLast1([H|T],X,Zn,PosZn,P):-H<=X, P1 is P+1, findLast1(T,X,Zn,PosZn,P1).** Ознака відсутності **findLast1([H|T],X,H,P,P):-H>X,find(T,X,\_,Z),Z=0,!.** шуканого елемента! **findLast1([H|T],X,Zn,PosZn,P):-H>X,find(T,X,\_,Z),Z<>0, P1 is P+1, findLast1(T,X,Zn,PosZn,P1).** З попередньої задачі!  $?$ - findLast( $[1,2,3,1,2,3,1,2,3]$ ,2,Zn,PosZn).  $Zn = 3$ . Пролог-23  $PosZn = 9$ .

### **Приклад 4 (1/3)**

Повставляти елементи одного списку у впорядкований за зростанням другий список. Сформувати список із номерами позицій, які займають вставлені елементи в новому списку. (Задача на зразок 50).

```
res1(T,R,P1).<br>is P+1, res1(T,R,
                                                                  24
bubl(L,LSort) :-trans(L,L1),!,bubl(L1,LSort).
bubl(L,L).
trans([X,Y|Tail], [Y,X|Tail]) :- greater(X,Y).
trans([X|T], [X|T1]) :- trans(T,T1).
greater([X,_],[Y,_]):-X>Y.
cod([],[],_). % для "розмітки" списків (за 3 параметром): 
                % 1 - для першого списку, 2 - для другого
cod([H|T],[[H,X]|RT],X):-cod(T,RT,X).
decod([],[]). 
decod([[H,_]|T],[H|RT]):-decod(T,RT).
append([],L,L).
append([H|T],L,[H|R]):-append(T,L,R).
res(L,LR):-res1(L,LR,1). % вибір елементів з міткою 1 
                            % (з бувшого 1-го списку) та фіксація їх позицій
res1([[], [],]).
res1([[_,2]|T],R,P):-P1 is P+1, res1(T,R,P1).
res1([[X,1]|T],[[X,P]|R],P):-P1 is P+1, res1(T,R,P1),.
```
### **Приклад 4 (2/3)**

Повставляти елементи одного списку у впорядкований за зростанням другий список. Сформувати список із номерами позицій, які займають вставлені елементи в новому списку.

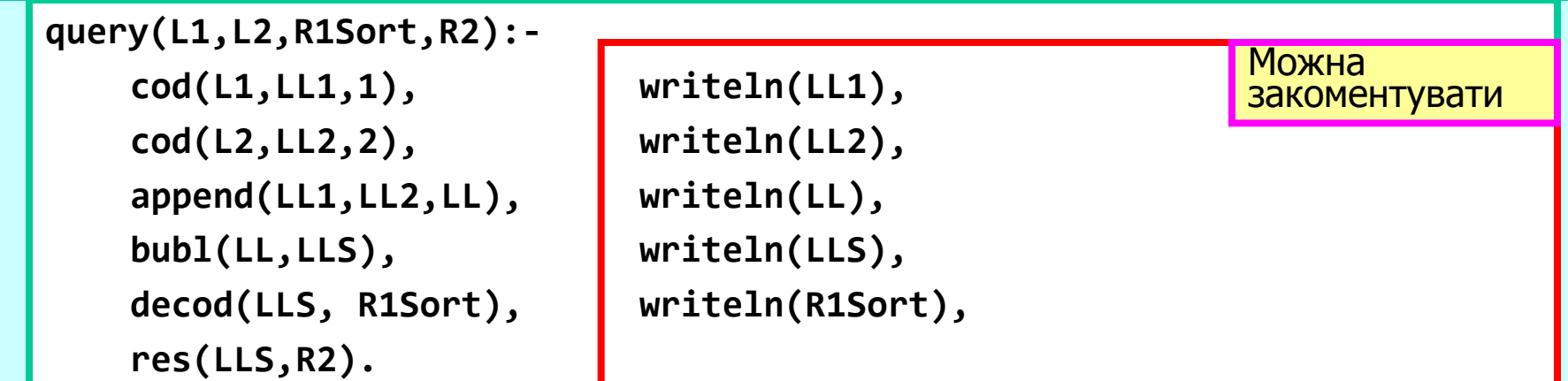

**% test: query([7,3,5,1,9],[2,4,6,8,10],R1Sort,R2).**

```
6 ?- query ([7, 3, 5, 1, 9], [2, 4, 6, 8, 10], Risort, R2).
[1, 1], [3, 1], [5, 1], [1, 1], [9, 1][2,2], [4,2], [6,2], [8,2], [10,2][ [7, 1], [3, 1], [5, 1], [1, 1], [9, 1], [2, 2], [4, 2], [6, 2], [8, 2], [10, 2] ][(1, 1), [2, 2], [3, 1], [4, 2], [5, 1], [6, 2], [7, 1], [8, 2], [9, 1], [10, 2]]][1, 2, 3, 4, 5, 6, 7, 8, 9, 10]RiSort = [1, 2, 3, 4, 5, 6, 7, 8, 9]<br>R2 = [[1, 1], [3, 3], [5, 5], [7, 7], [9, 9]]
```
### **Приклад 4 (3/3)**

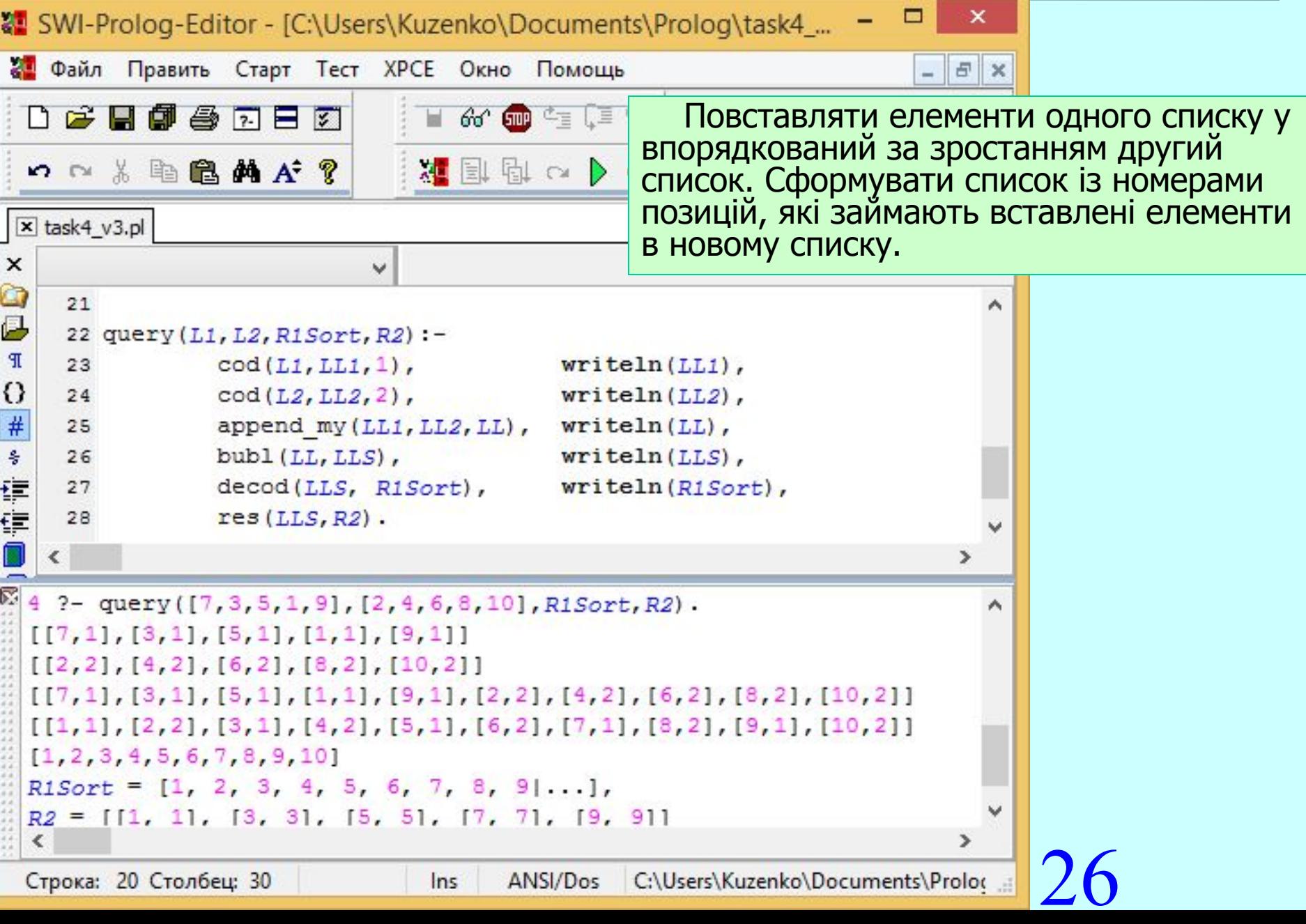

```
inv([],[]). % 1 - вх список, 2 - рез список
inv(L_in,L_out):-inv1(L_in,L_out,[]).
inv1([],L,L). % 1 - вх список, 3 - список-додаток,
   % 2 - рез список
inv1([H|T],X,Y):-inv1(T,X,[H|Y]).
```
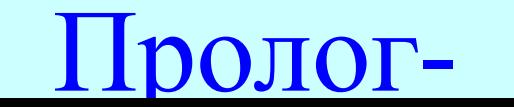

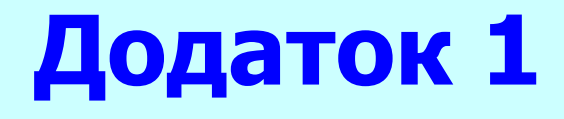

### fib, isFib

```
fib(1,0).
fib(2,1).
fib(N,F) :- N>2, N2 is N-2, N1 is N-1, 
             fib(N2,F2), fib(N1,F1), F is F1+F2.
count(0).
count(X) :- count(Y), X is Y+1.
isFib(N) :- N>=0, count(X), fib(X,F), F>=N, !, F=:=N.
```
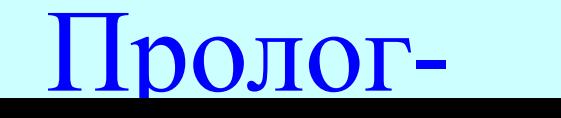

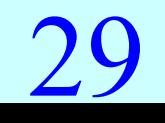

### isFib

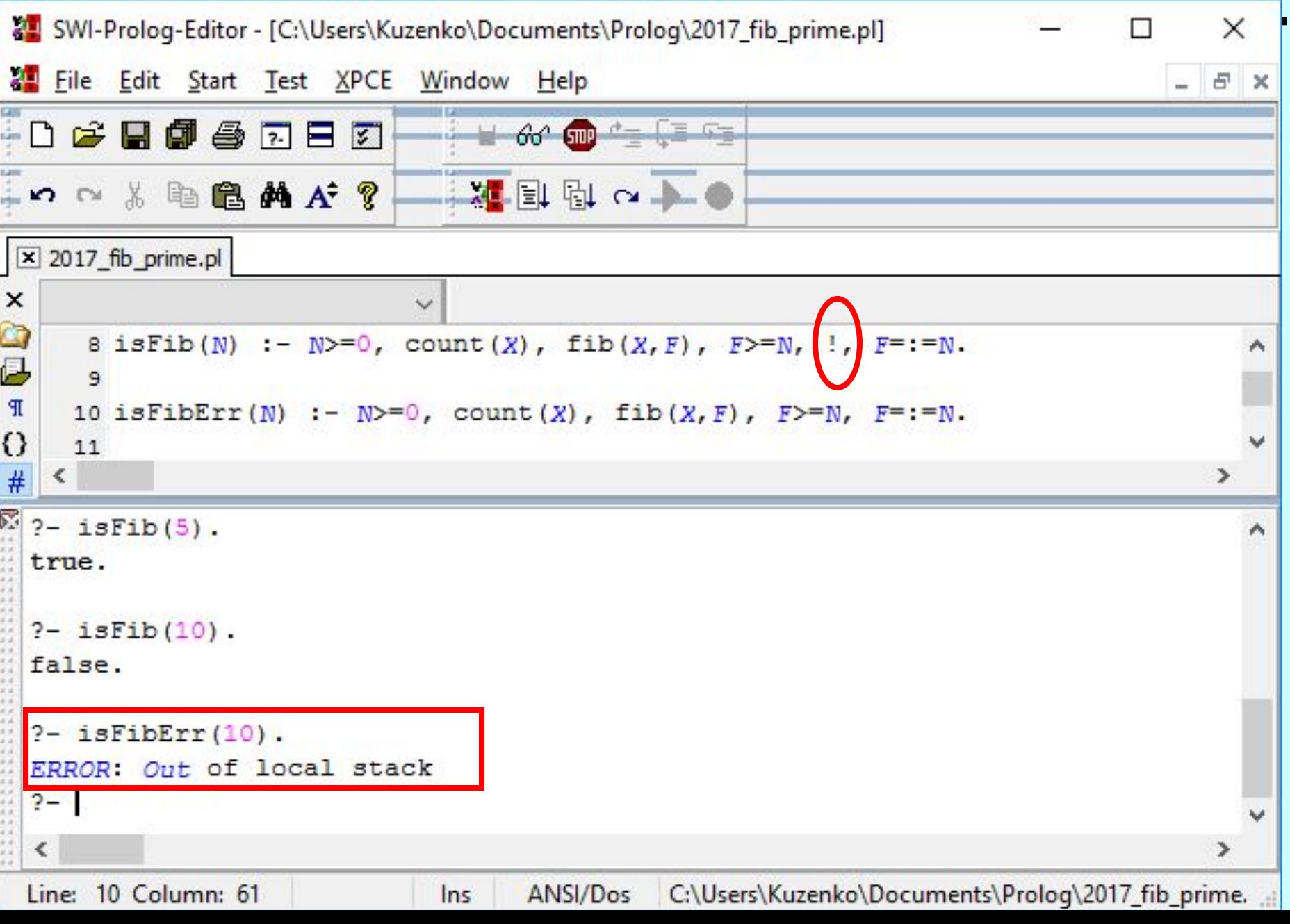

### genToN1, isPrime

```
% genToN1(N, [2,3, …, N-1]) - true, N>3
genToN1(2,[]).
genToN1(N, [N1|T]):-N>2, N1 is N-1, genToN1(N1,T).
```

```
% checkDiv(N,Lst)=true if N mod Xi =\= 0 for all Xi from Lst
checkDiv(N, []).
checkDiv(N, [H|T]) :- N mod H =\= 0, checkDiv(N,T).
```

```
isPrime(2).
isPrime(N) :- N>2, genToN1(N,L), checkDiv(N,L).
```
#### Пролог-31

### genToN1

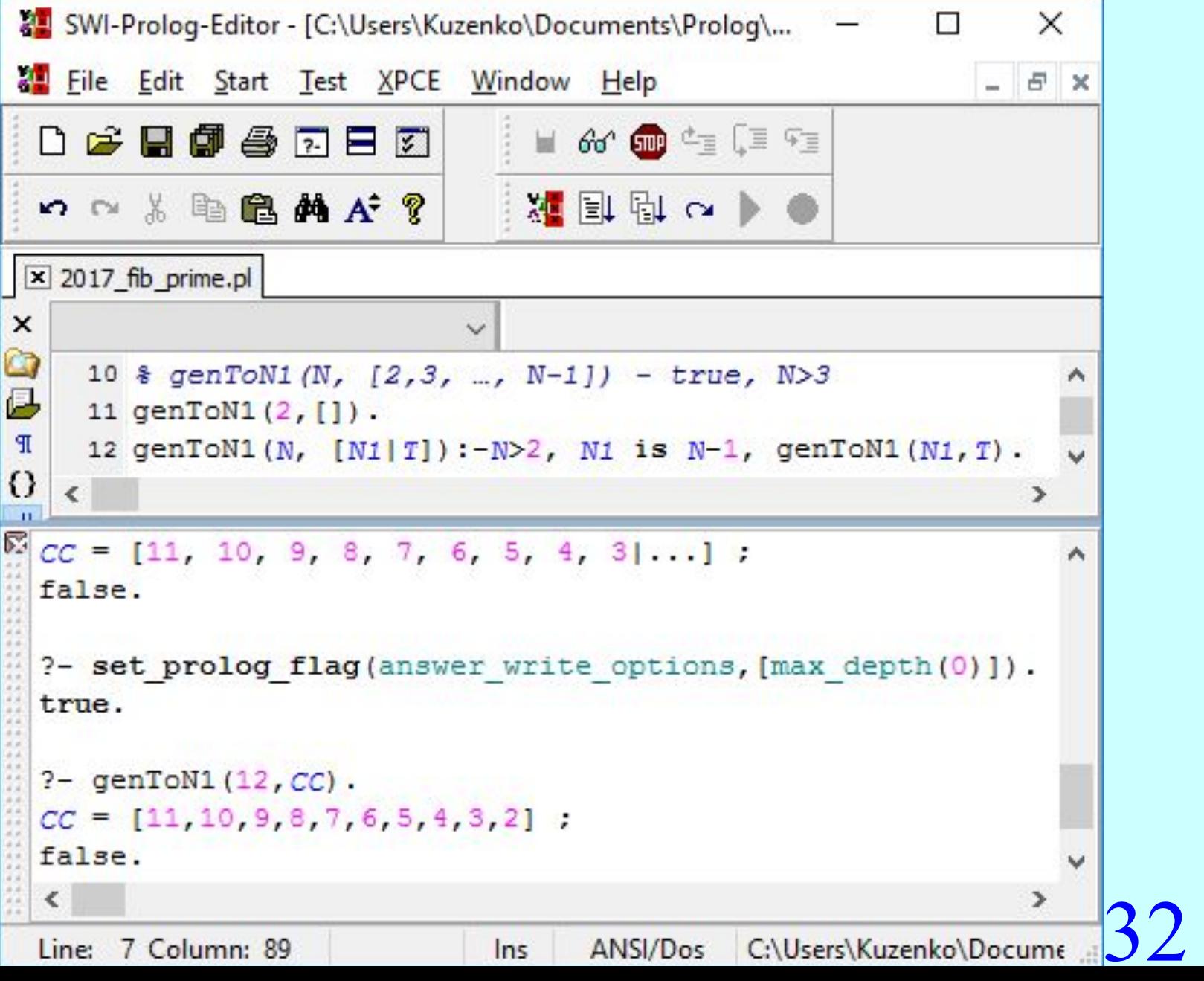

### **isPrimeByCount**

```
countFrom2(2).
countFrom2(X) :- countFrom2(Y), X is Y+1.
```

```
isPrimeByCount(2).
```

```
isPrimeByCount(N) :-
```
 **N>2,countFrom2(X), N mod X =:= 0, !, X=:=N.**

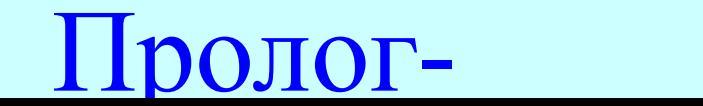

### isPrime II

```
countFrom2(2).
countFrom2(X) :- countFrom2(Y), X is Y+1.
progon(N):- N1 is N-1, countFrom2(X), NX is (N mod X), 
   (NX =:= 0 -> asserta(flag(X)); true), X=:=N1.
isPrime_II(2).
isPrime_II(N):- N>2, clear_flags, asserta(flag(0)), progon(N), 
   retract(flag(F)), F=:=0.
clear_flags:-retract(flag(_)), fail.
```
**clear\_flags.**

ОЛОГ-

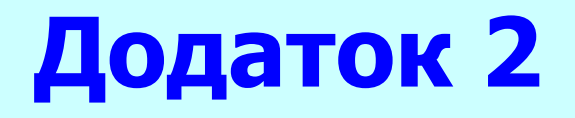

### SWI**-**Prolog-Editor. **Завантаження та запуск**

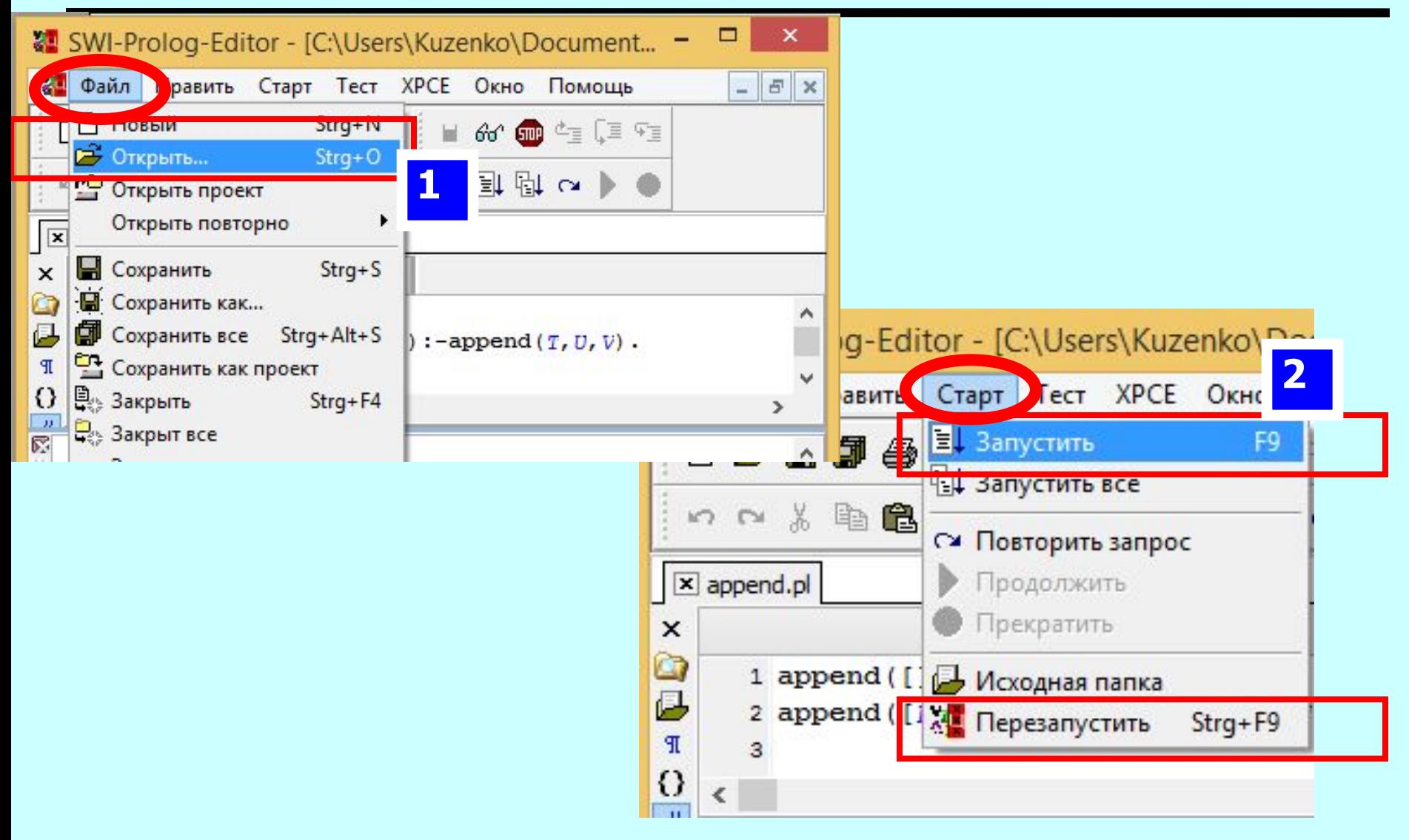

Пролог-

### SWI**-**Prolog-Editor. **Параметри трасування**

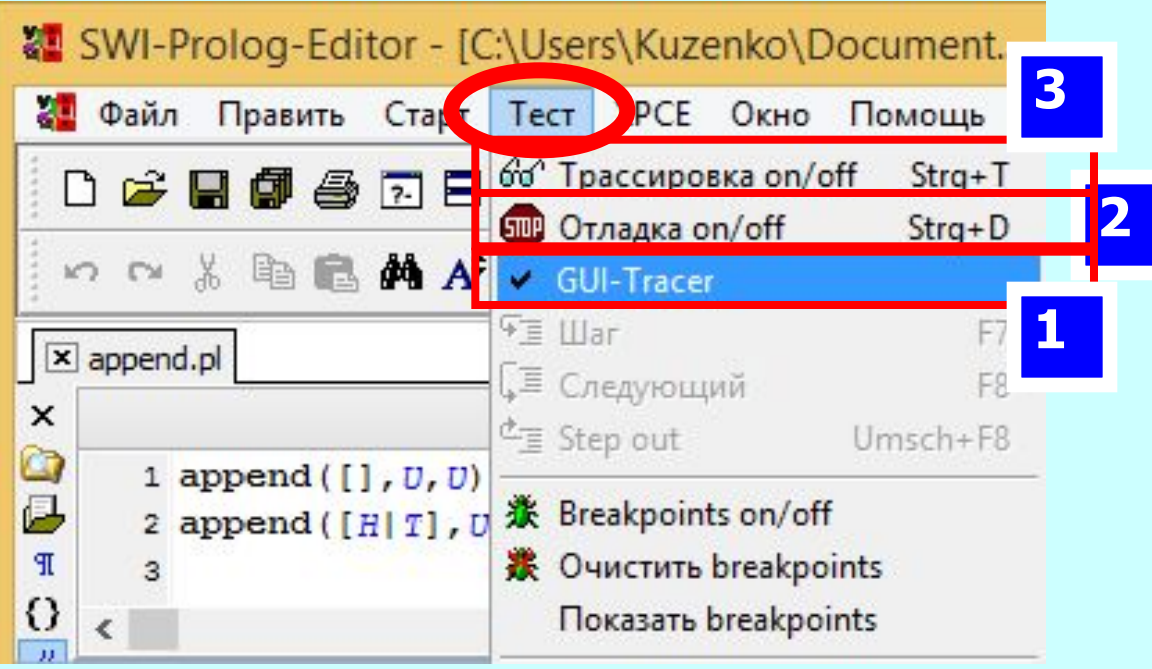

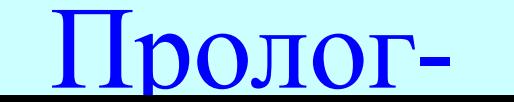

### SWI**-**Prolog-Editor. **Виконання (із трасуванням)**

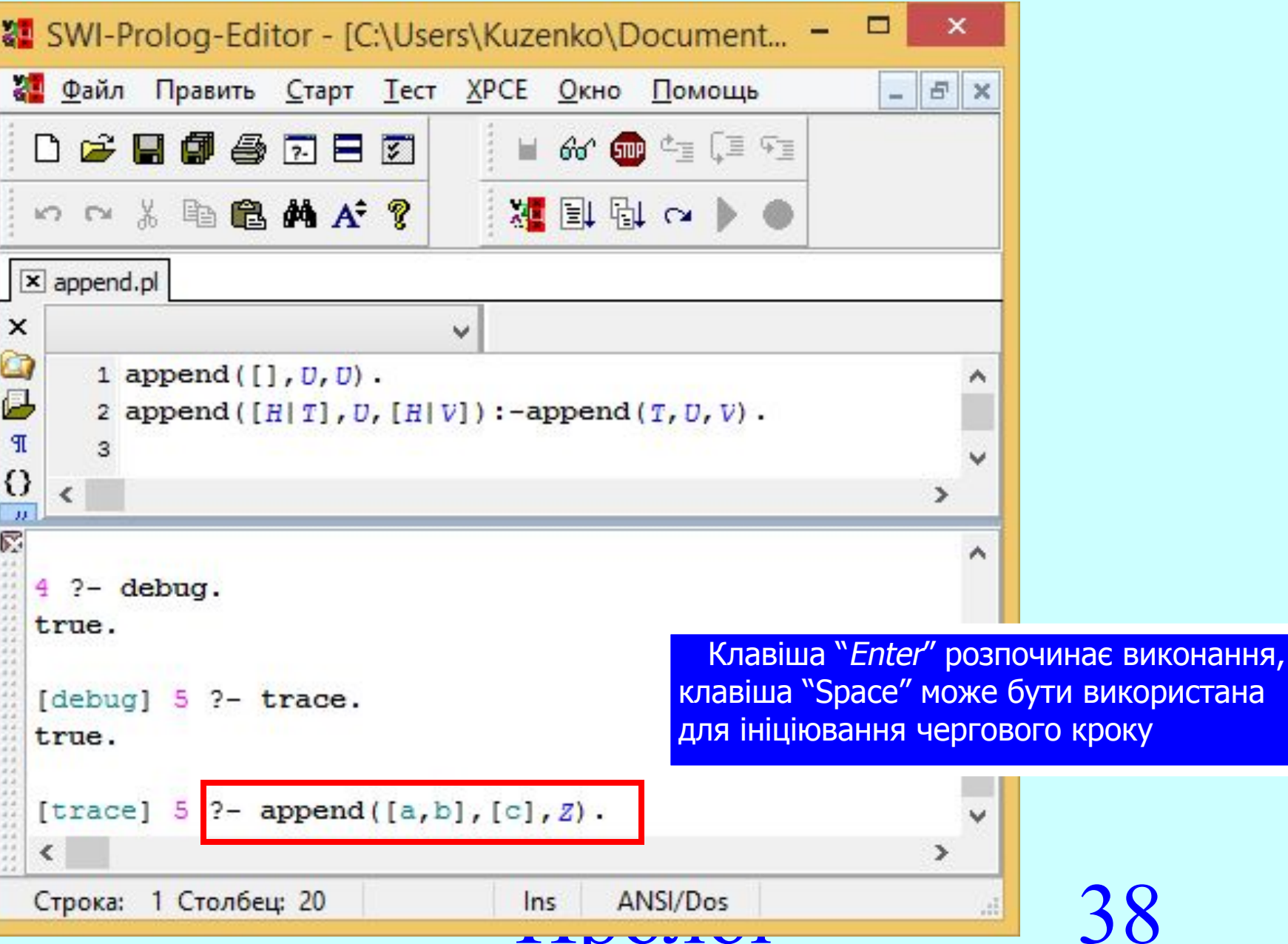

**AAD VELVA** 

### **SWI-**Prolog-Editor. **Трасування. Додаткове вікно (1/2)**

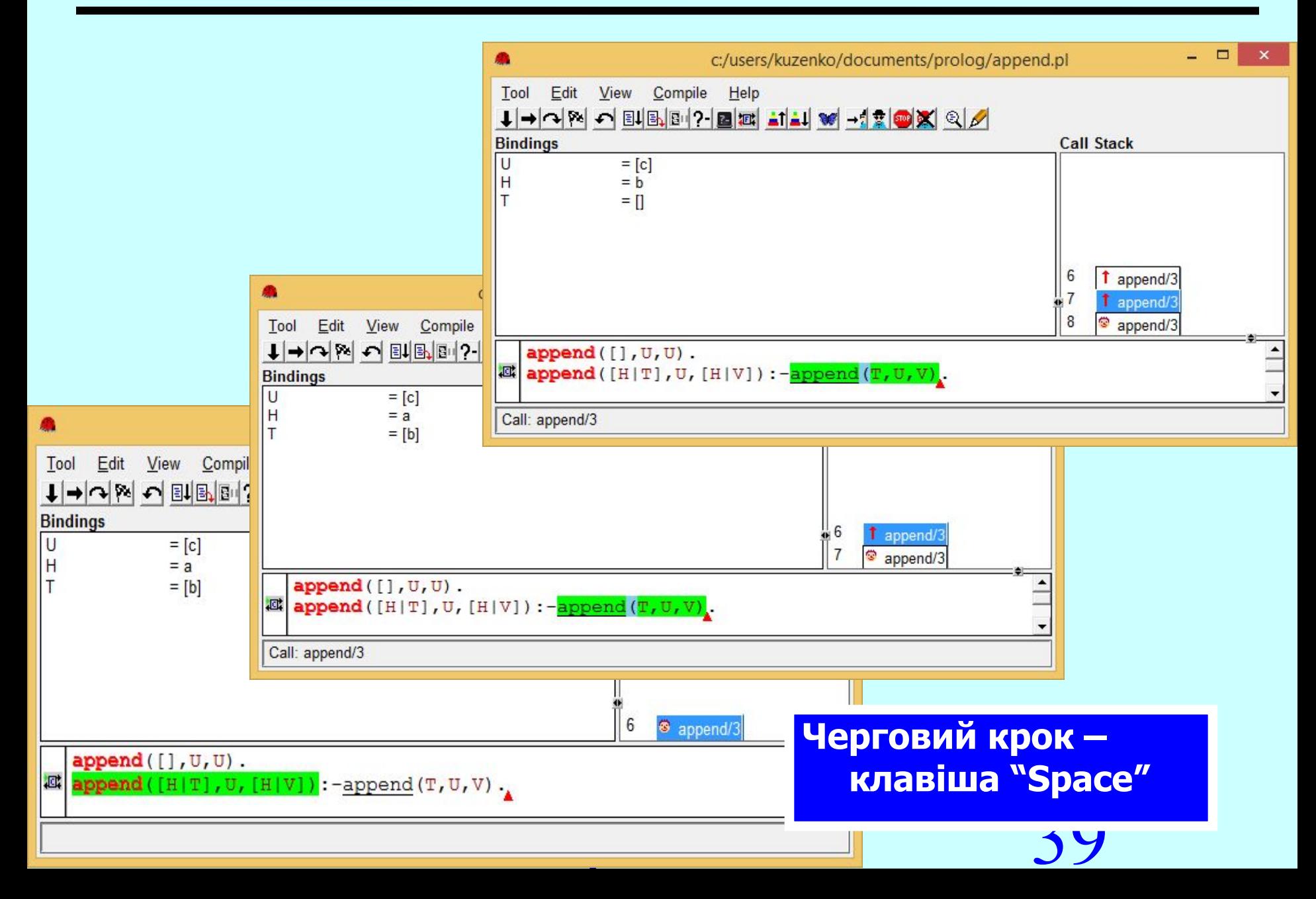

### SWI**-**Prolog-Editor. **Трасування. Додаткове вікно (2/2)**

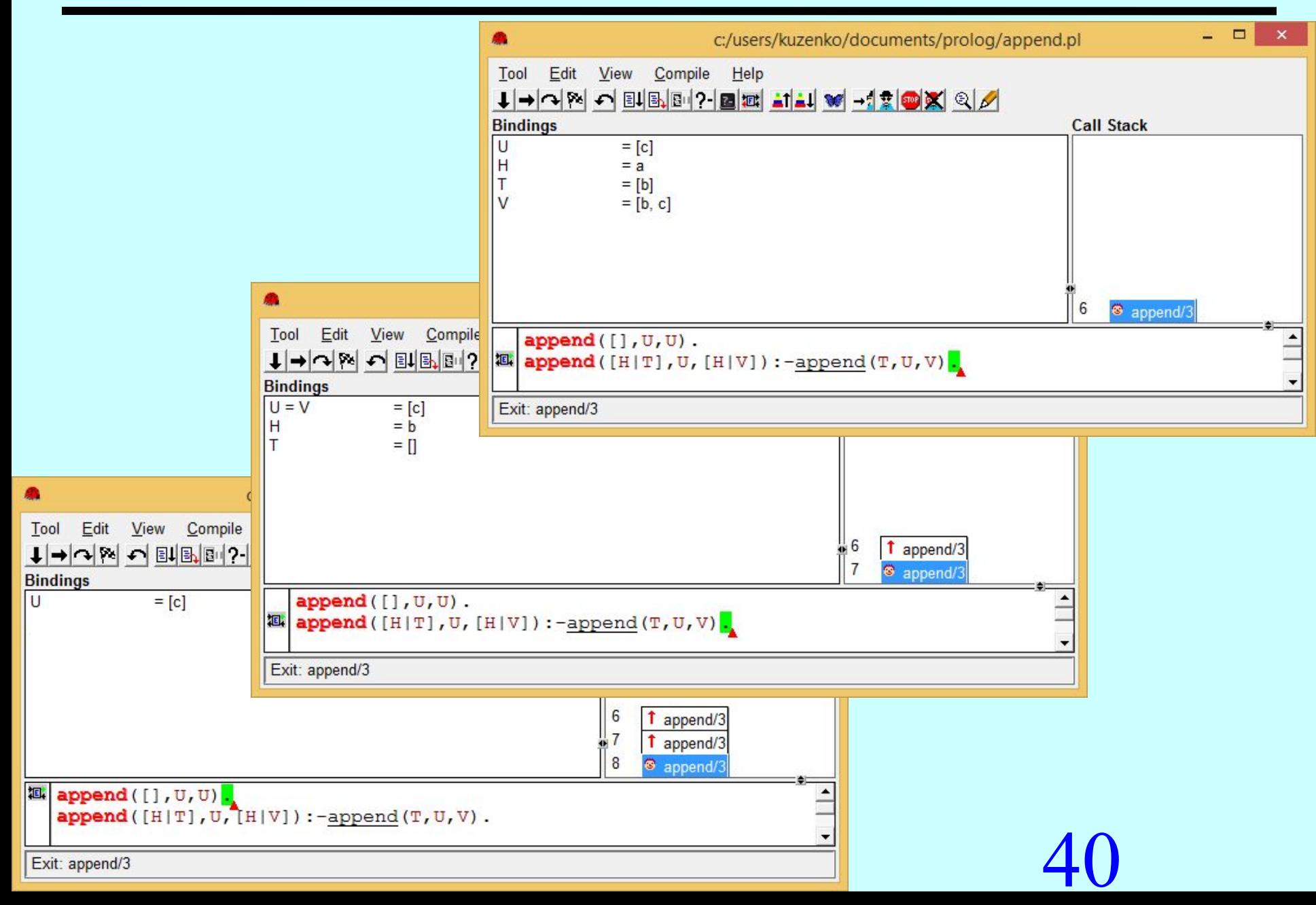

### SWI**-**Prolog-Editor. **Результат виконання**

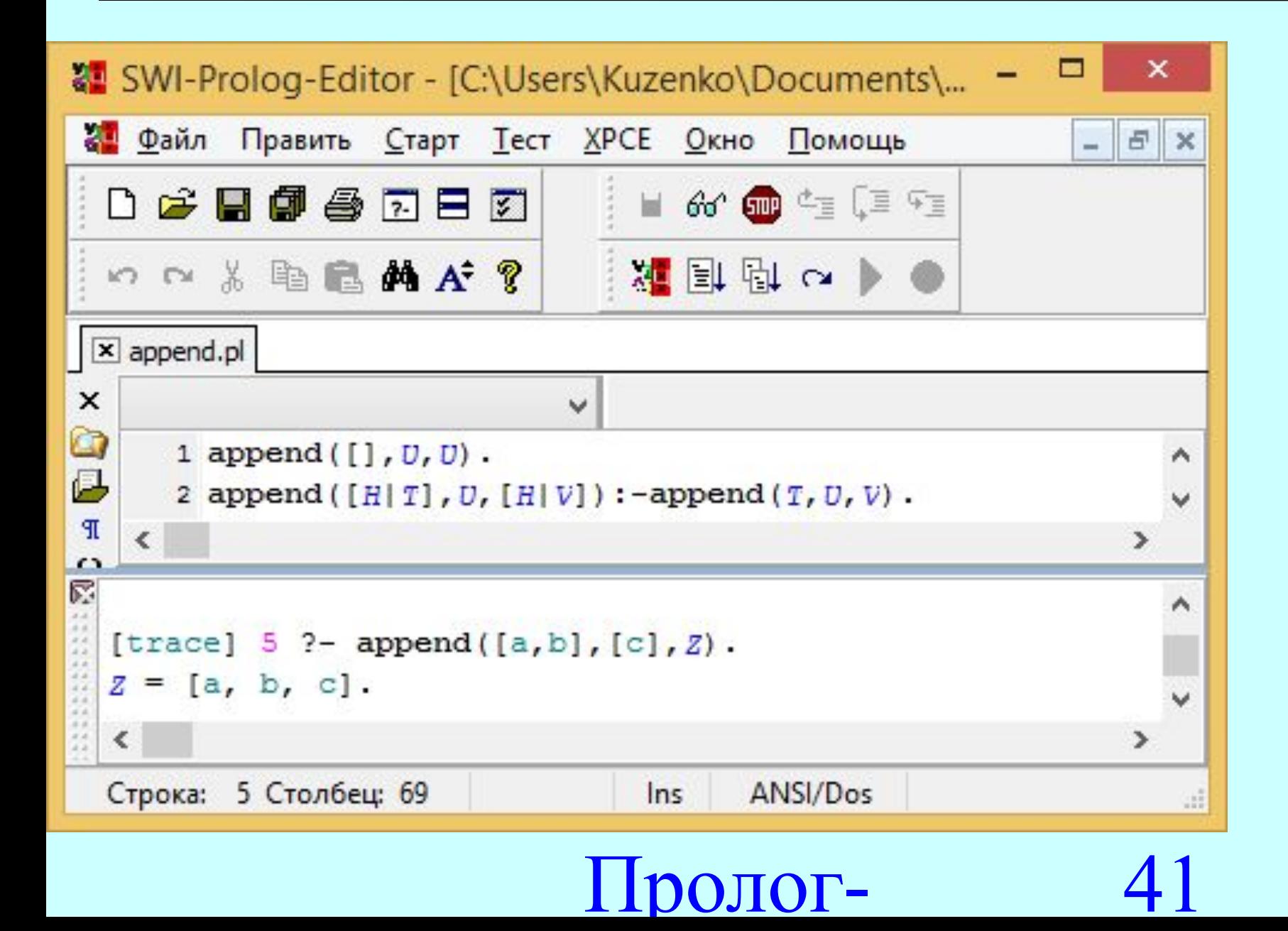

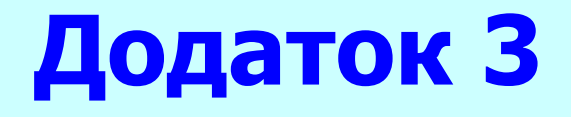

### Prolog. Online

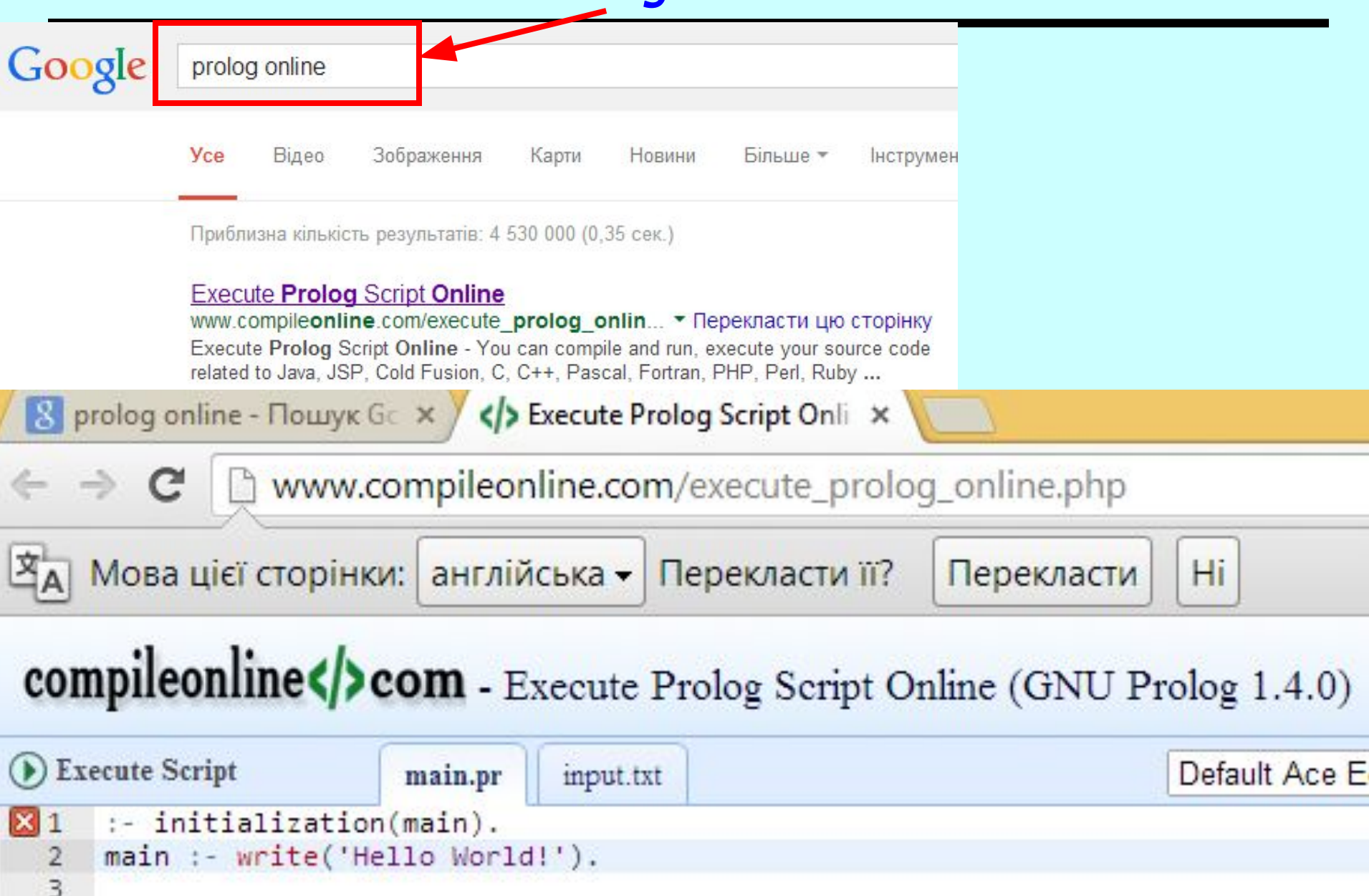

### Prolog. Online

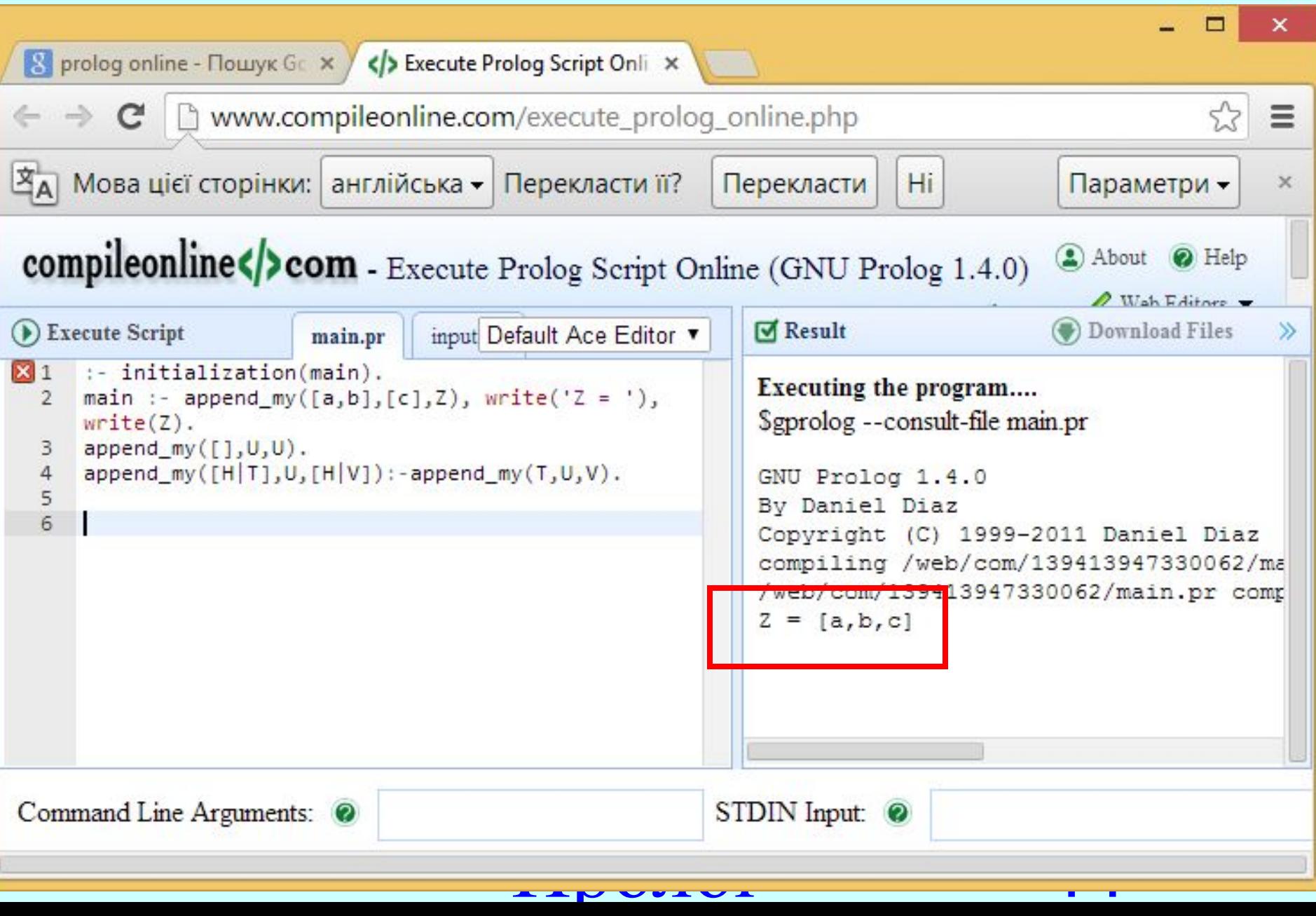

### Prolog. Online

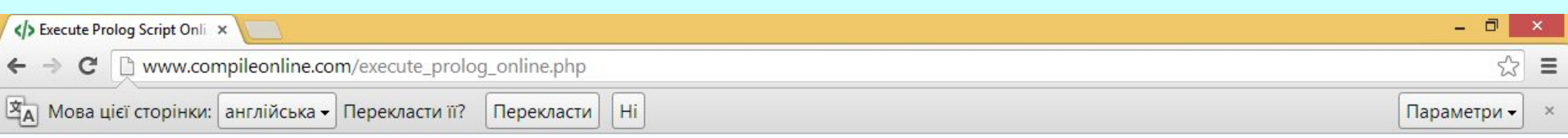

#### compileonline</>com - Execute Prolog Script Online (GNU Prolog 1.4.0)

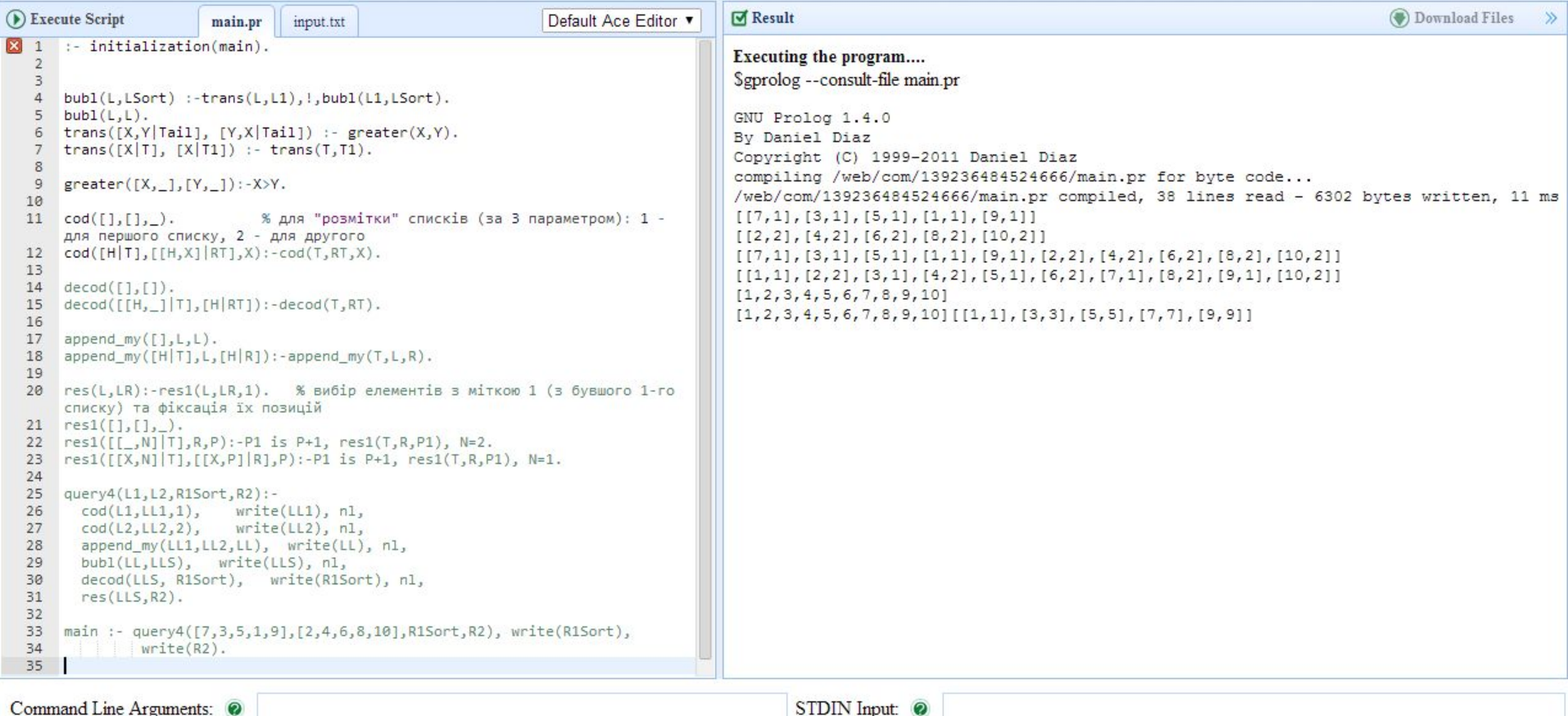

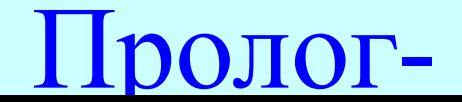

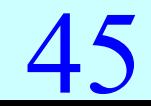